## **Le dernier chiffre se duplique plus loin**

```
Envoyée fin janvier 2009 à la liste SeqFan, cette idée de suite (je
traduis) :
« Le dernier chiffre < d > de a(n) est présent dans a(n+1+d) »
Trois règles de construction supplémentaires :
a) a(1) = 1b) quand il n'y a aucune contrainte d'écriture pesant sur a(n), prendre
a(n) = a(n-1)+1c) quand il y a une ou plusieurs contraintes d'écriture sur a(n), prendre
le plus petit a(n) > a(n-1) ne conduisant pas à une contradiction.
C'est tout.
En français ordinaire il s'agit de construire une suite S strictement
croissante d'entiers dont le dernier chiffre < d > est dupliqué quelque
part dans un autre entier de la suite, situé à une distance < d > du
premier, vers la droite. (Quand < d > vaut zéro, c'est le terme suivant
qui doit contenir < 0 >).
Sans réponse de SeqFan, j'ai envoyé ce problème au groupe rec.puzzles de
Google.
Duncan Booth a calculé immédiatement les cent premiers termes de S ; il a
joint son programme informatique :
S = 1, 2, 10, 20, 102, 103, 104, 112, 113, 123, 124, 134, 135, 136, 137,140, 204, 205, 215, 216, 226, 234, 237, 245, 250, 260, 406, 416, 417, 425,
427, 428, 429, 436, 446, 450, 470, 480, 507, 508, 568, 569, 579, 580, 590,
600, 607, 608, 618, 628, 629, 639, 649, 650, 670, 680, 708, 718, 728, 729,
739, 749, 759, 760, 770, 780, 800, 801, 802, 819, 829, 892, 893, 894, 902,
903, 913, 920, 940, 1039, 1093, 1094, 1095, 1096, 1103, 1104, 1114, 1115,
1135, 1139, 1146, 1147, 1148, 1150, 1205, 1206, 1207, 1216, 1217, 1279,
...
\frac{1}{2}from itertools import islice
def isok(s, needs):
    s = str(s)for c in needs:
        if c not in s:
            return False
    return True
def genS():
    required = \{\}n = 1S = 1while 1:
        obdigits = required.pop(n, "")while not isok(S, obdigits):
            S += 1
        yield n,S, obdigits
```
 $d = S$  % 10

```
constant = n+d+1d = str(d)if constrain in required:
           required[constrain] += d
       else:
           required[constrain] = d
       n += 1
       S += 1
if __name =='__main __':
    sequence = genS()
   for n,S,ob in islice(sequence, 100):
       print n,S,ob
```
 $\perp$   $\perp$   $\perp$ 

Le tableau suivant reprend les cent premiers termes de la suite S  $(2^e)$ colonne) et les chiffres à dupliquer (3<sup>e</sup> colonne) :

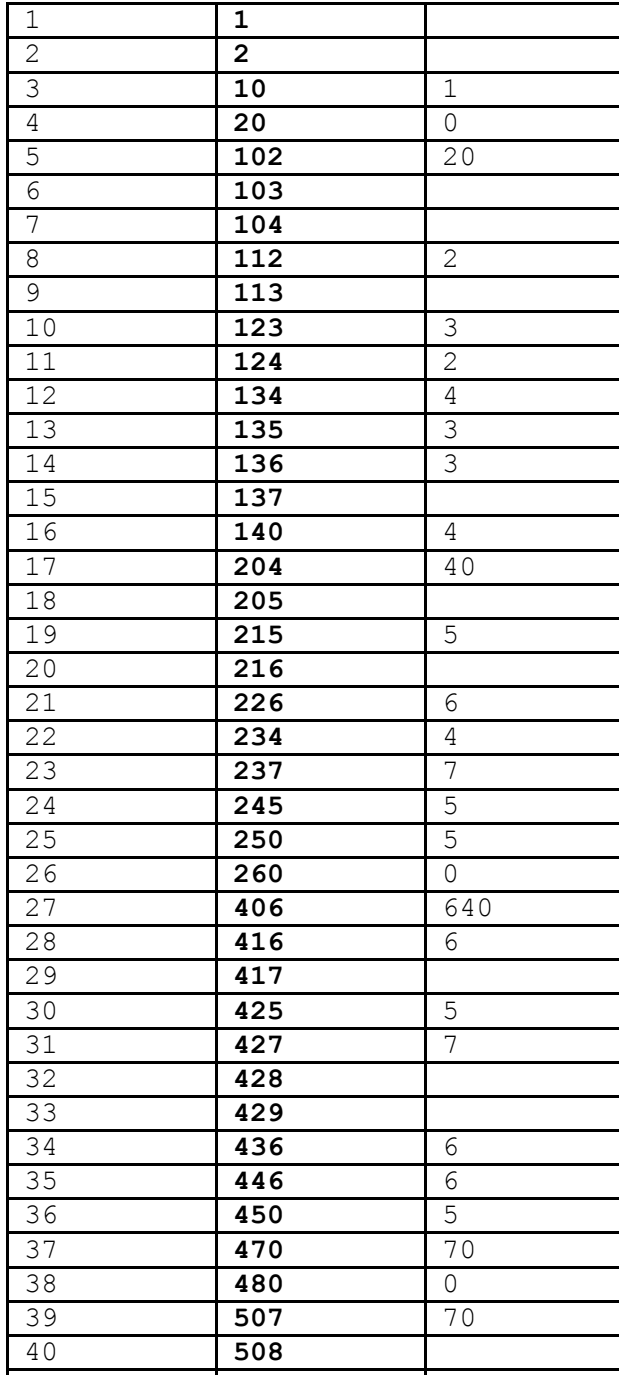

Dernier chiffre

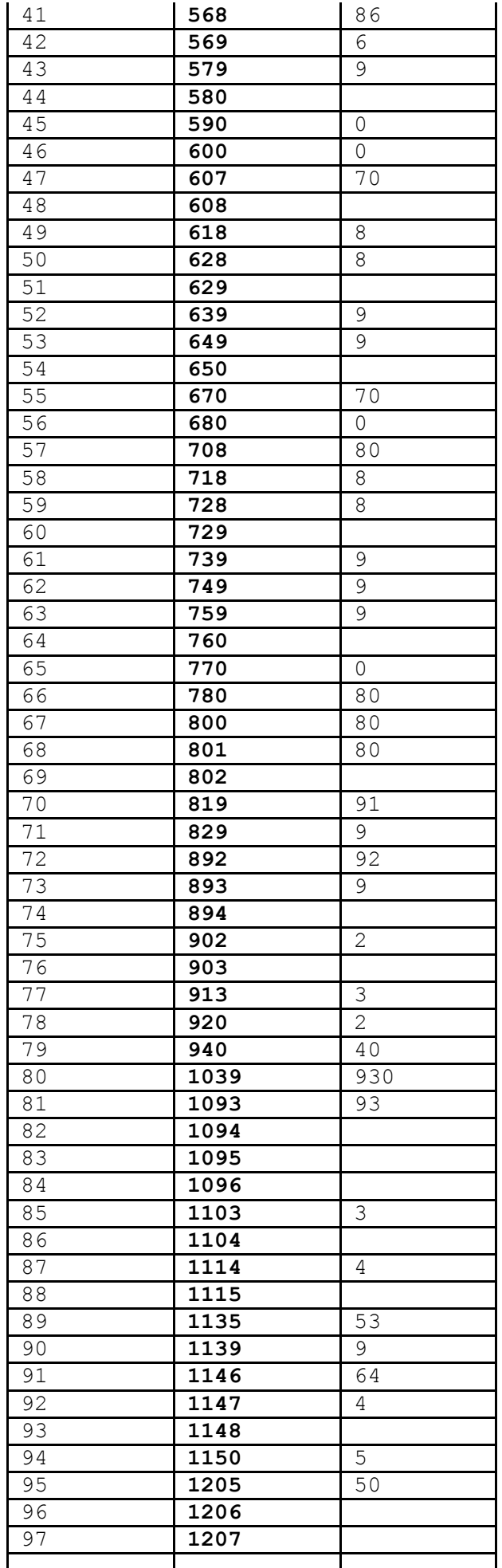

ı

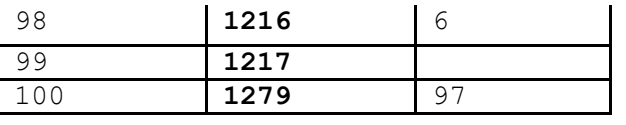

...

\_\_\_\_\_\_\_\_\_\_

Merci à **Duncan Booth**, **Hans Havermann** et **Paolo Lava** pour leurs calculs, conseils et remarques.

Back to main page, here.